## Inhalt

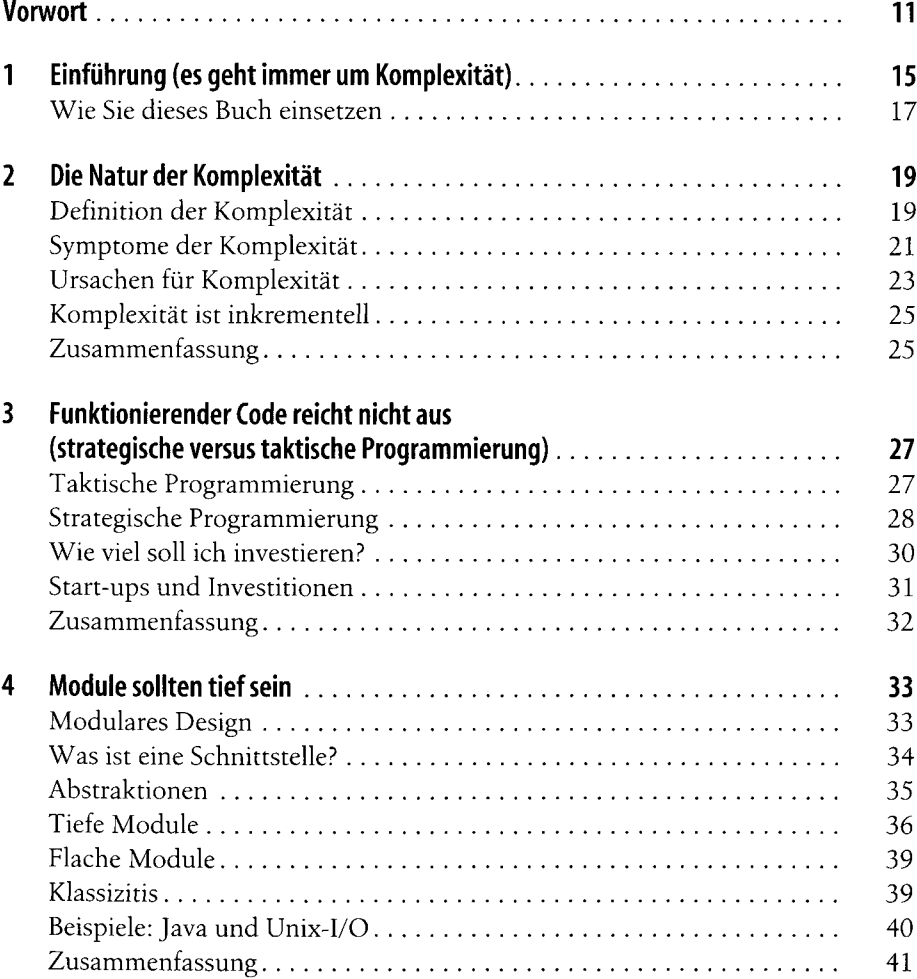

 $\overline{1}$  5

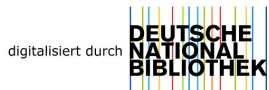

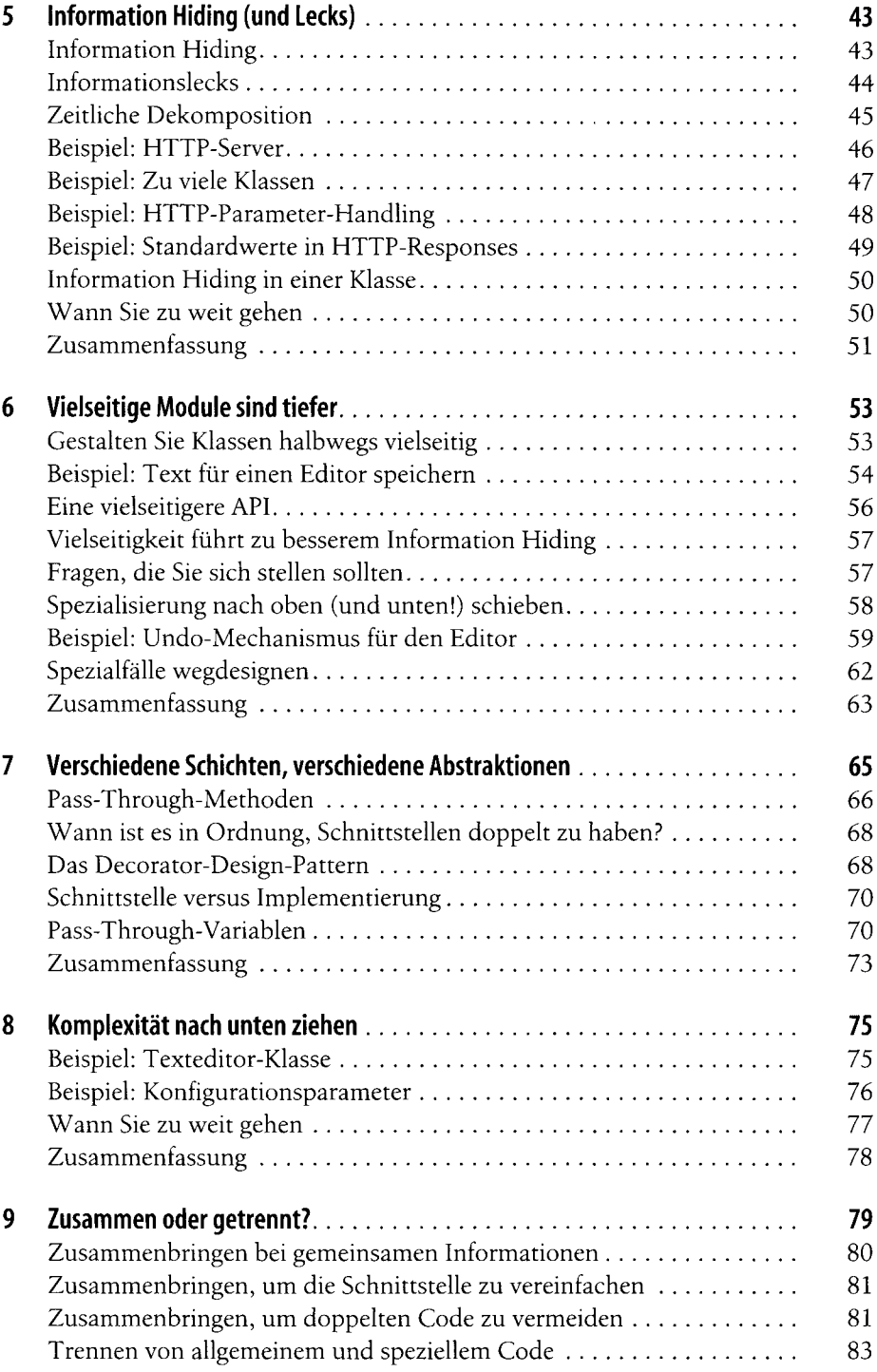

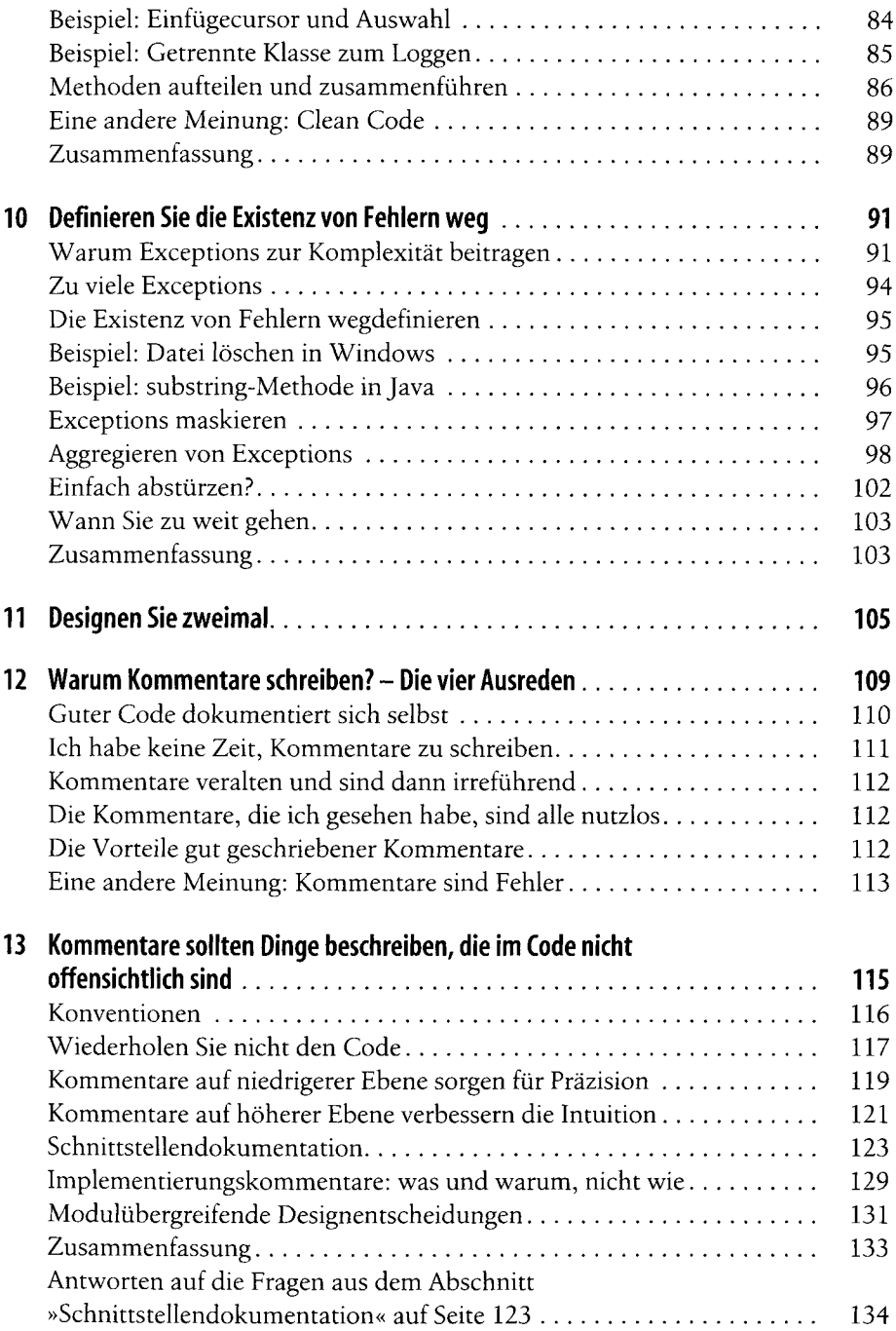

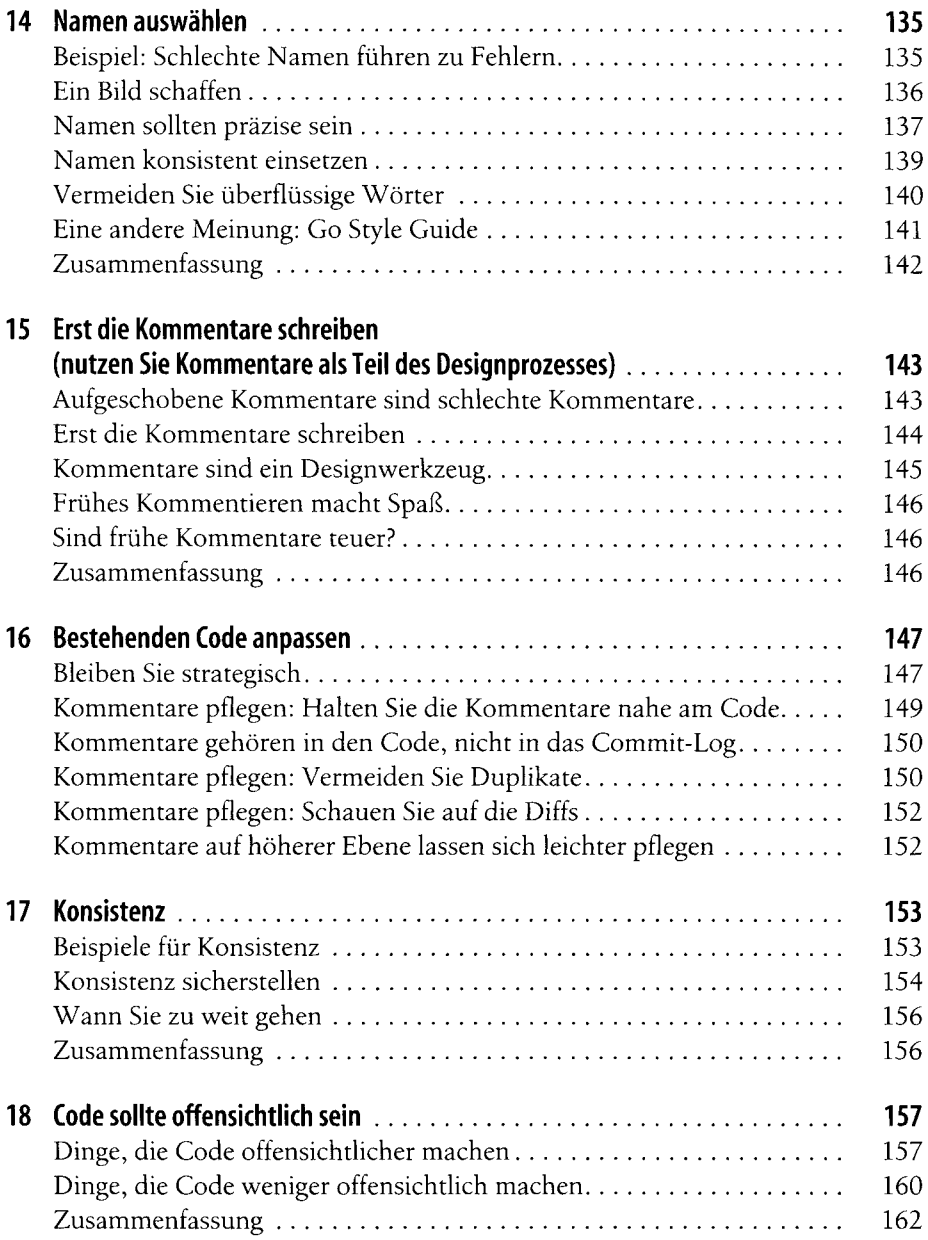

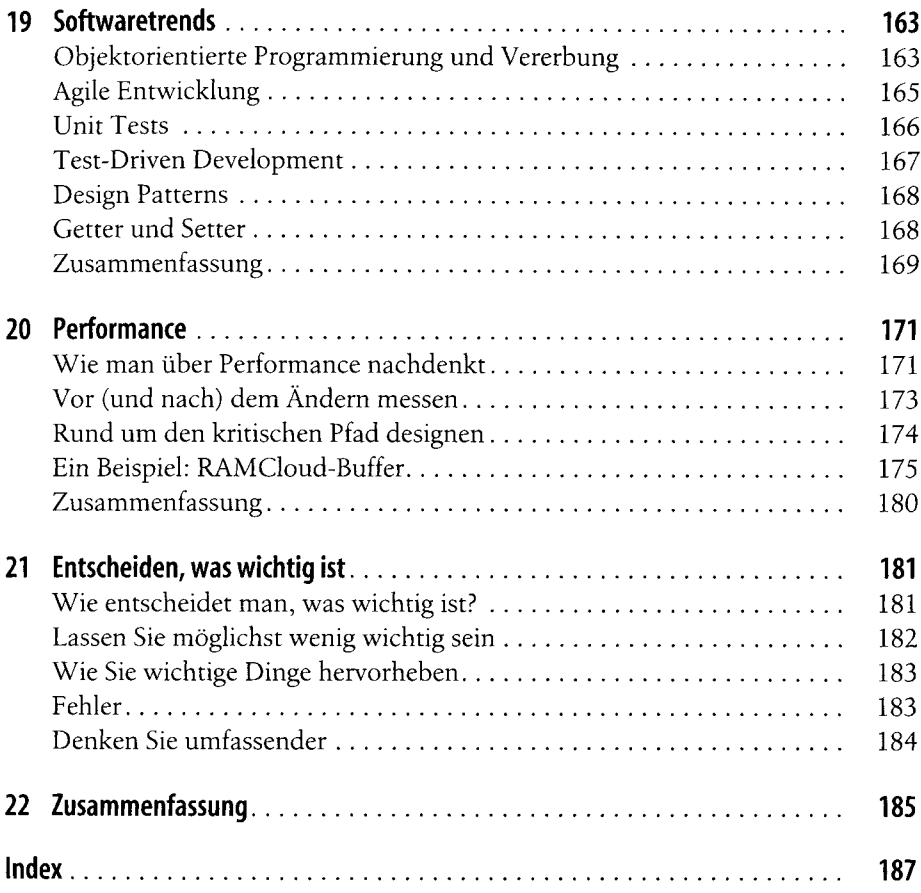